# **Contour - Feature - Fonctionnalité #2803**

## **Mettre une couleur pour la gommette de début et de fin**

03/04/2013 20:48 - Jean-Louis Frucot

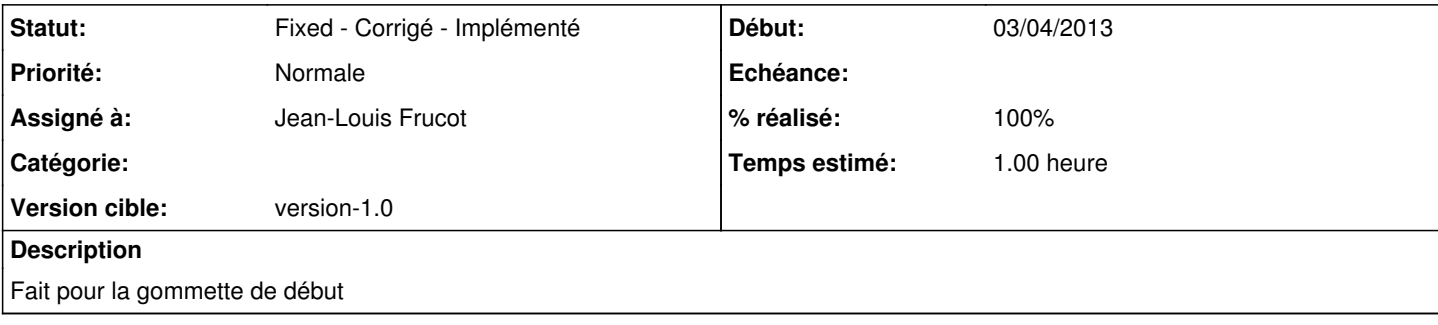

## **Historique**

#### **#1 - 03/04/2013 20:58 - Jean-Louis Frucot**

*- Temps estimé changé de 0.50 à 1.00*

Ajouter la possibilité de choisir ces couleurs et les enregistrer dans le .conf

### **#2 - 03/04/2013 20:59 - Jean-Louis Frucot**

*- % réalisé changé de 0 à 50*

## **#3 - 03/04/2013 22:14 - Jean-Louis Frucot**

- *Statut changé de Assigned En cours à Fixed Corrigé Implémenté*
- *% réalisé changé de 50 à 100*

De plus les couleurs sont bien enregistrées dans le .conf